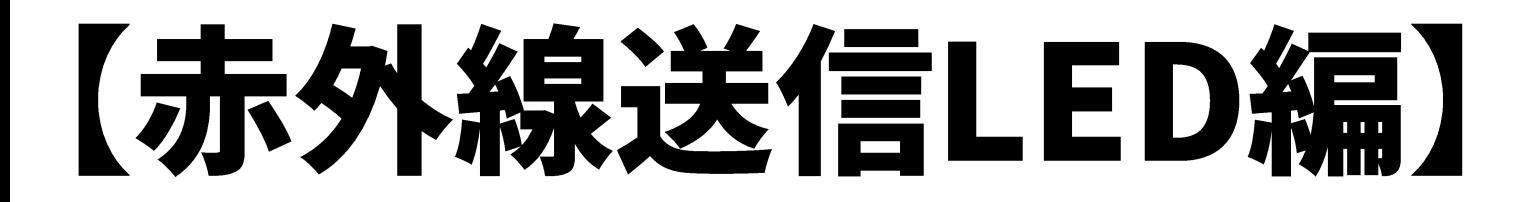

# スマートリモコン製作

· 赤外線送信LED、トランジスタを理解 • リモコン信号(38kHz変調)をプログラム

### 目 次 《赤外線送信LED編》

1.概要

- 1-1. スマートリモコン製作全体の流れ
- 1-2. 利用物品について
- 1-3. 開発環境Arduinoについて

2.赤外線送信LEDとトランジスタ

- 2-1. 赤外線送信LED
- 2-2.リモコン信号
- 2-3.抵抗値計算(赤外線送信LED)
- 2-4.トランジスタ

- 3.回路図
- 4. 配線図
- 5.ソフトウェア
- 6.動作確認

### 1-1. スマートリモコン製作全体の流れ

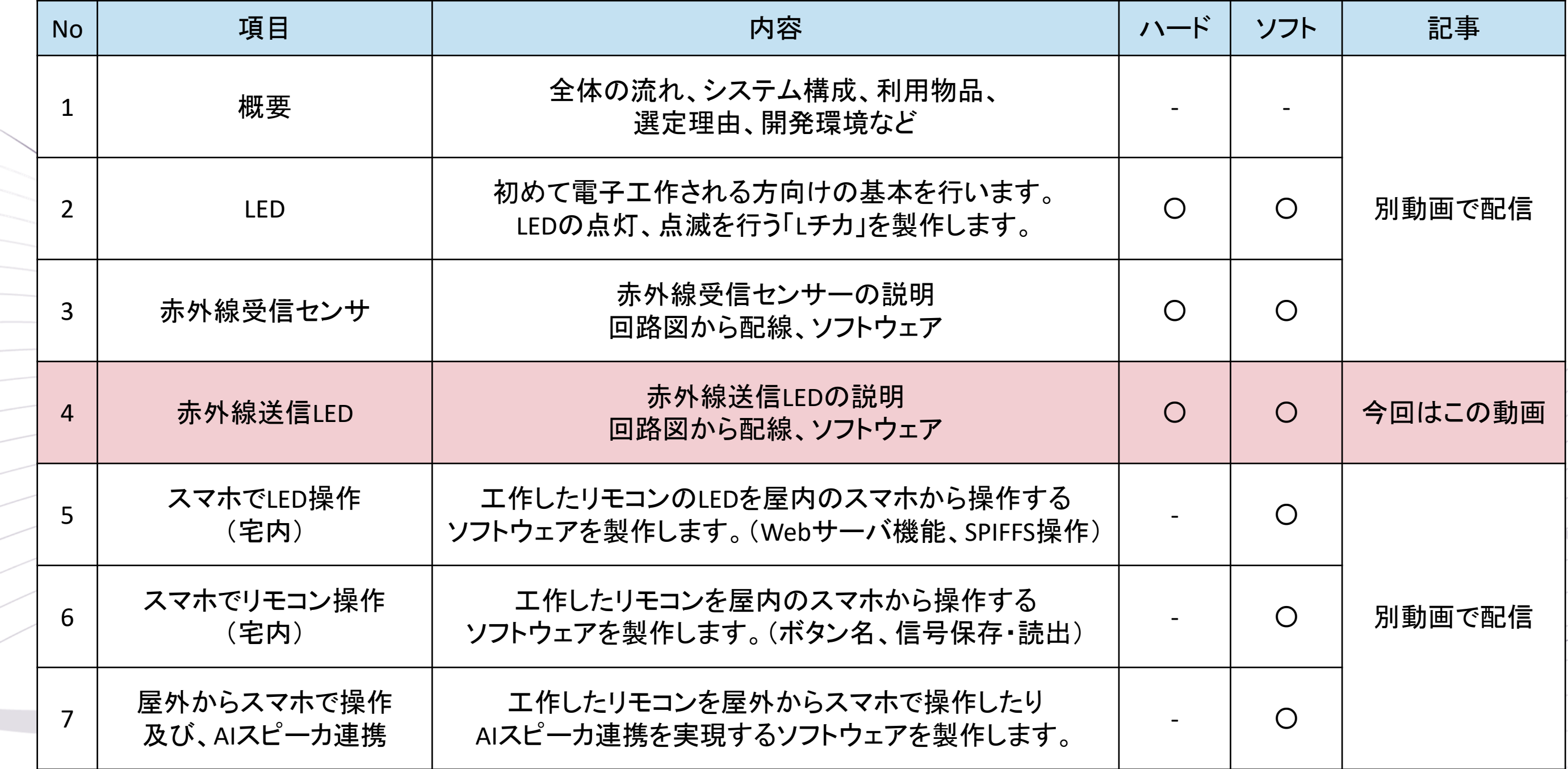

### 1-2. スマートリモコン製作の利用物品一覧

Hobby-ITサイトの 《概要編》ページから ダウンロード可能

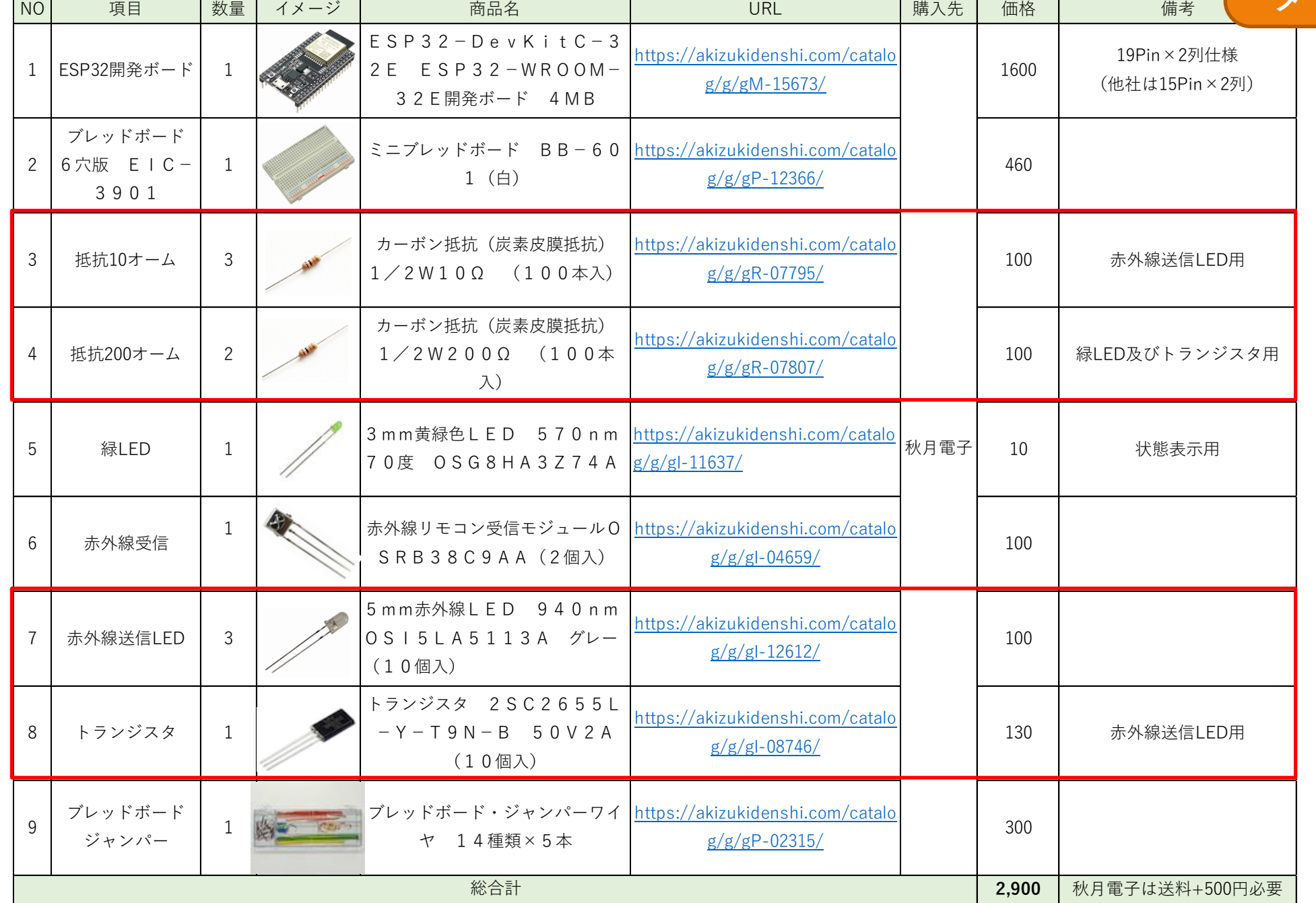

### 1-3. 開発環境Arduinoについて

#### 開発環境はArduinoを利用していきます。

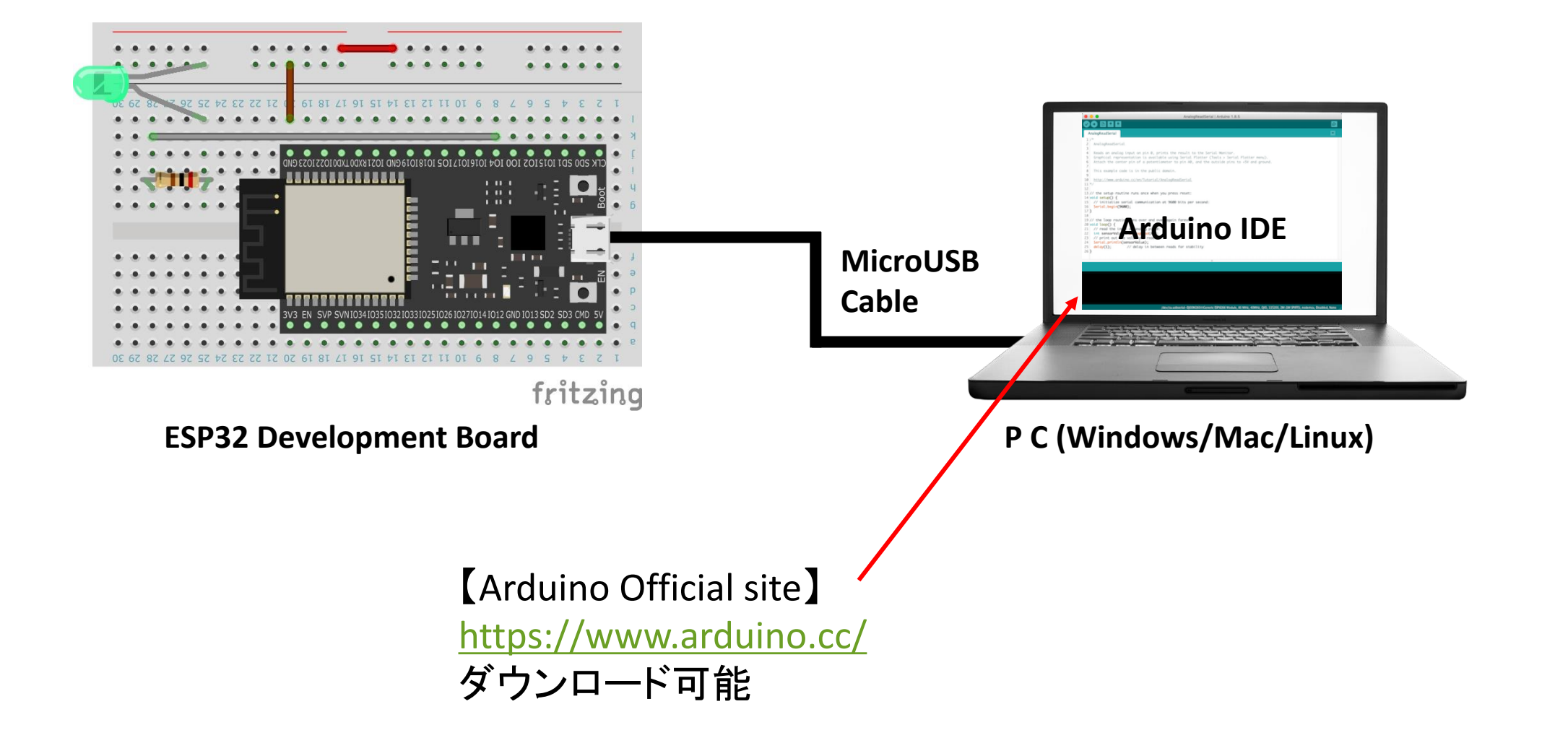

### 2-1. 赤外線送信LED

#### 赤外線送信LED「OSI5LA5113A」は、順電圧が1.35Vで順電流が100mAで利用可能

#### ● "OSI5LA5113A" Data Sheet

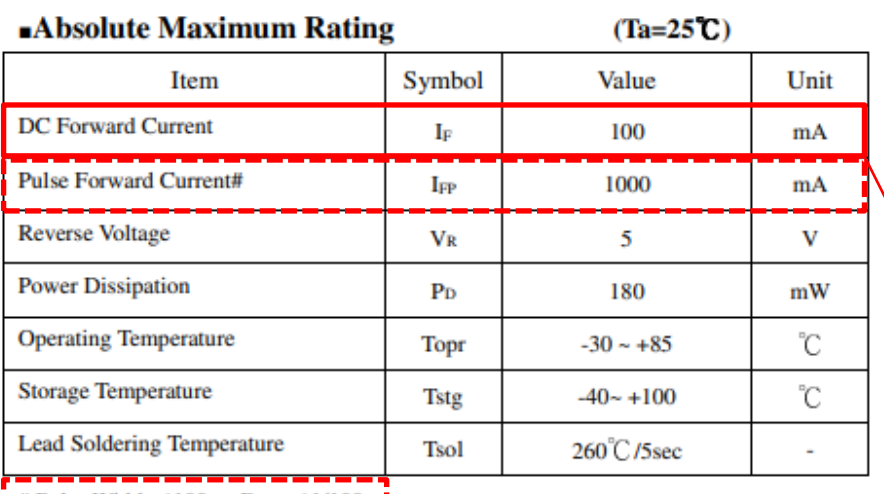

*≢* Pulse Width ≤ 100us, Duty ≤ 1/100

#### **Electrical -Optical Characteristics**

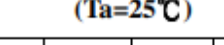

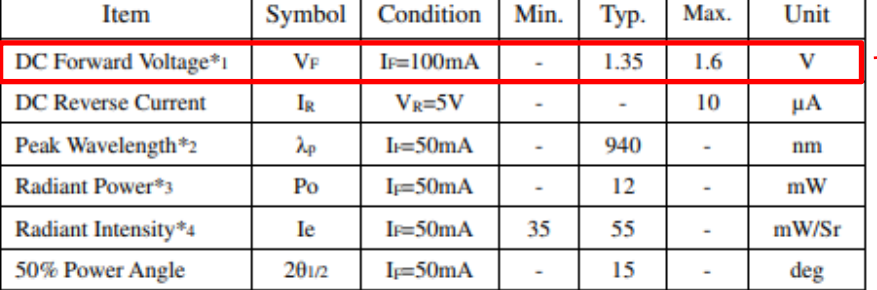

\*1 Tolerance of measurements of forward voltage is +0.1V

 $*$ 2 Tolerance of measurements of peak wavelength is  $+1$ nm

\*3 Tolerance of measurements of Radiant Power is  $\pm 15\%$ 

\*4 Tolerance of measurements of Radiant Intensity is +15%

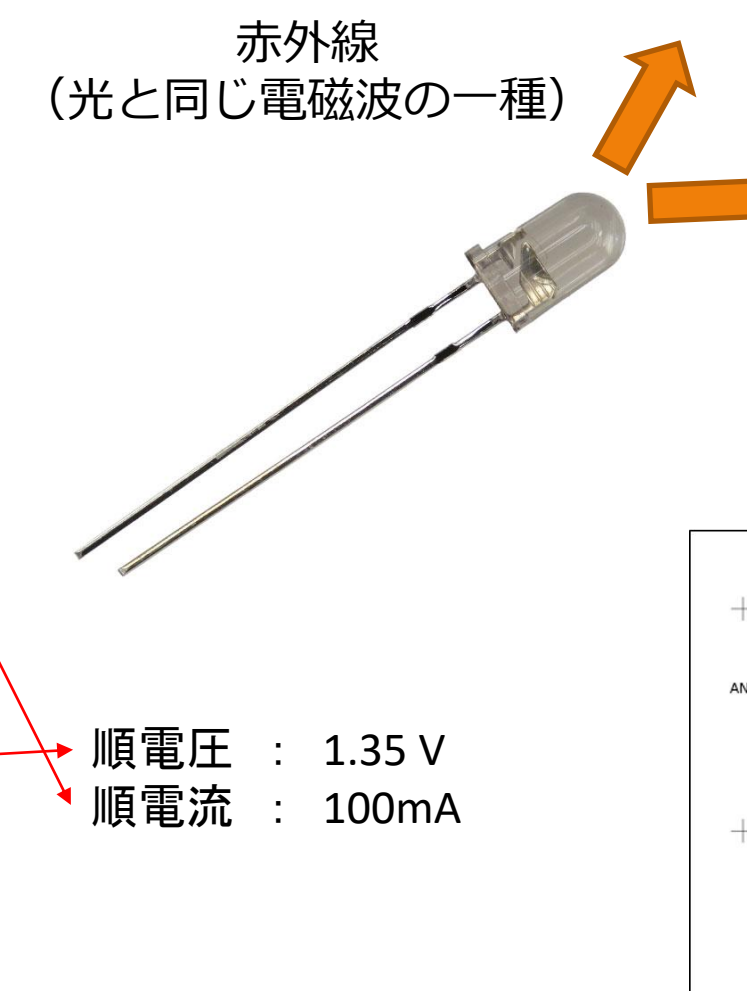

#### THE ELECTROMAGNETIC SPECTRUM \*1

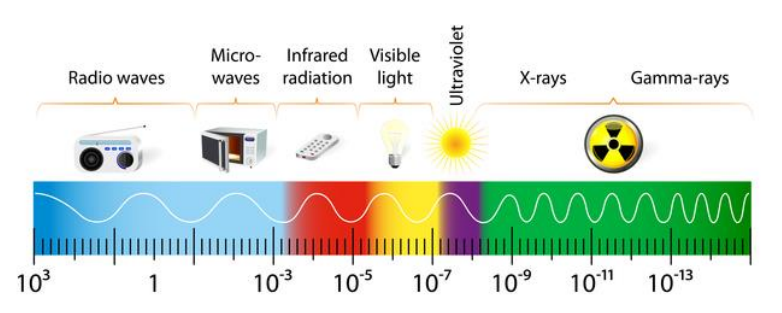

\*1:https://k-comfort.co.jp/post-knowledge-infrared-1/

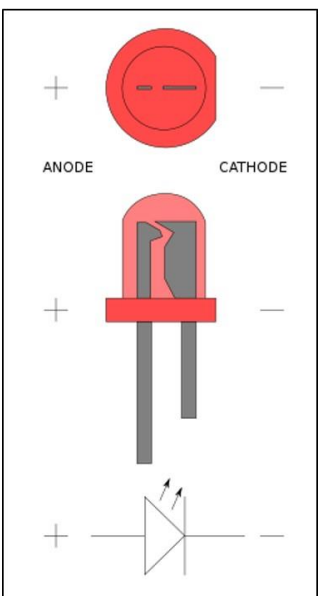

【注意】 足が長い方がアノードで プラスを配線

### 2-2.リモコン信号

#### リモコン信号の0,1は、HIGH又はLOWの時間を長くすることで表している。 実際の送信信号は、38KHzの信号で変調されている。

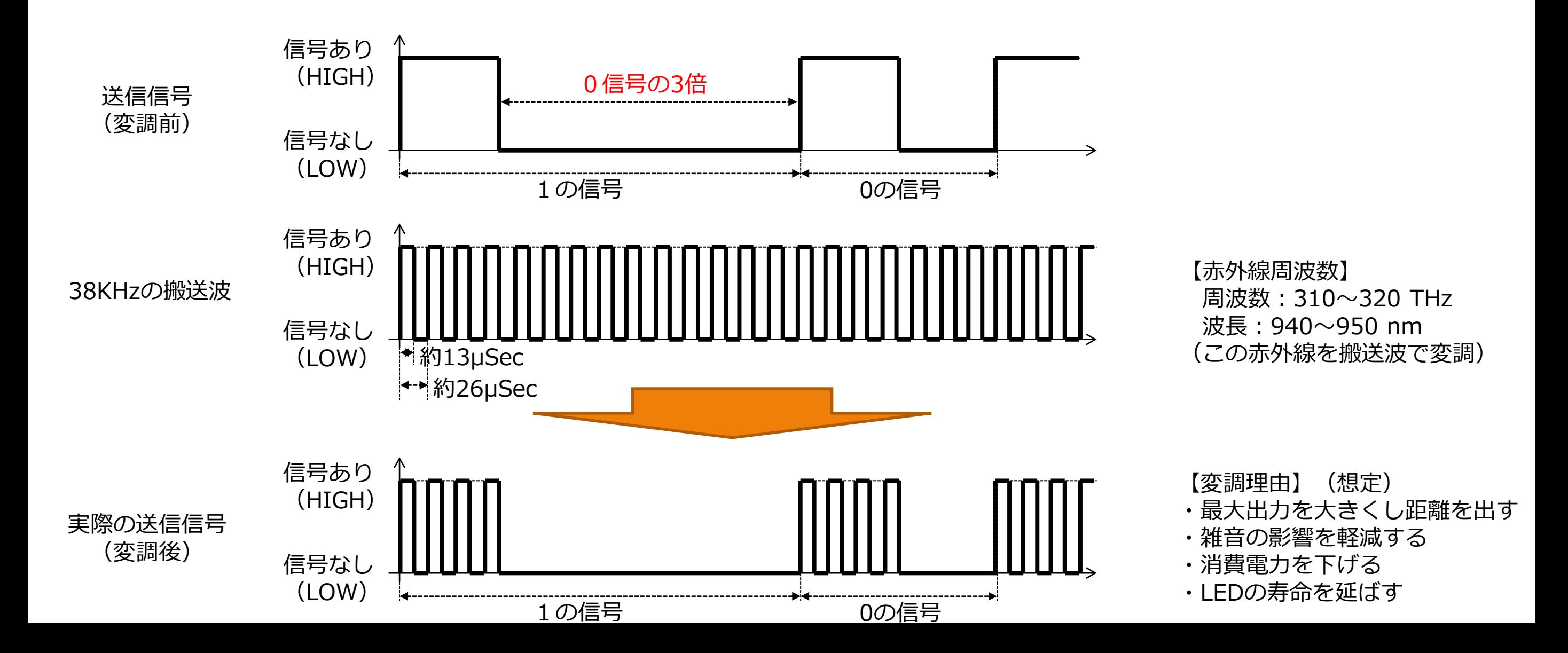

### 2-3.抵抗値計算(赤外線送信LED)

### 抵抗値は小さいとLEDを壊れてしまい、大きいとリモコンとして距離が出ないものになる。 信号のON/OFFを行っているため、定常的にかかる電流値を順電流として抵抗値は10Ωを採用。

**検討中**

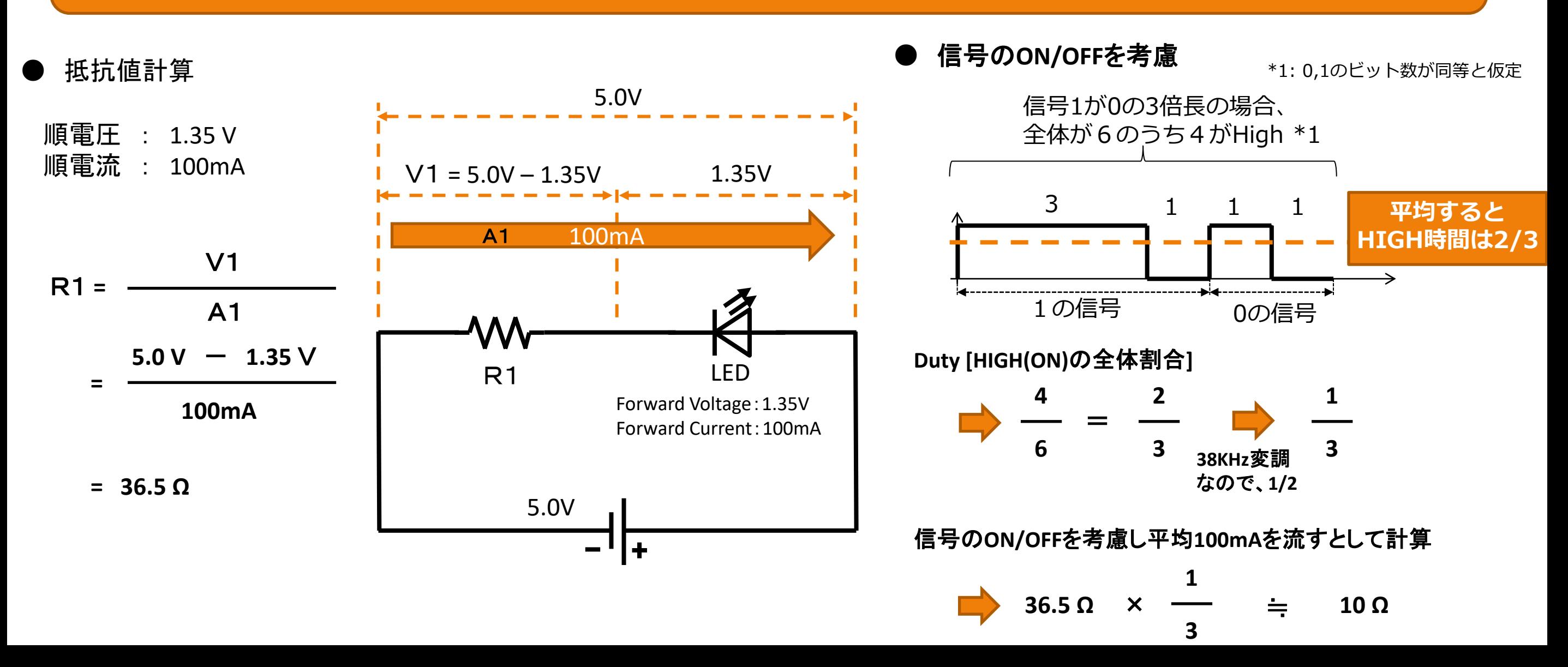

2-4.トランジスタ

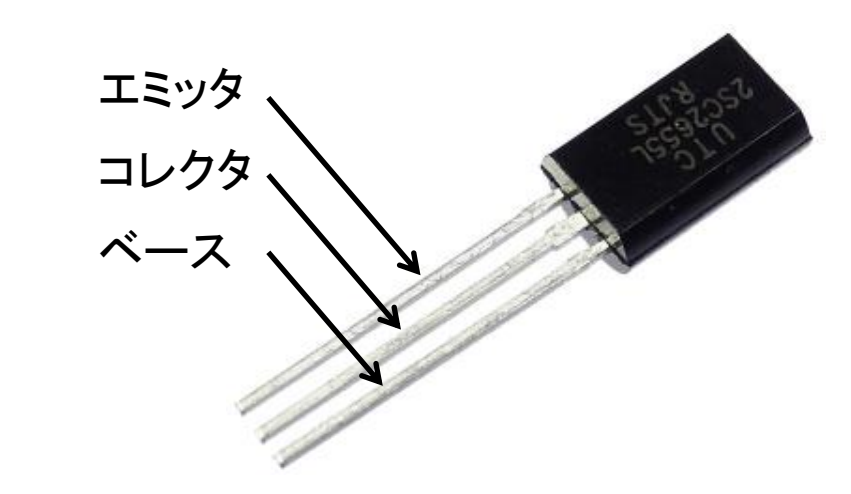

トランジスタのベース抵抗計算

"2SC2655L" Data Sheet

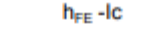

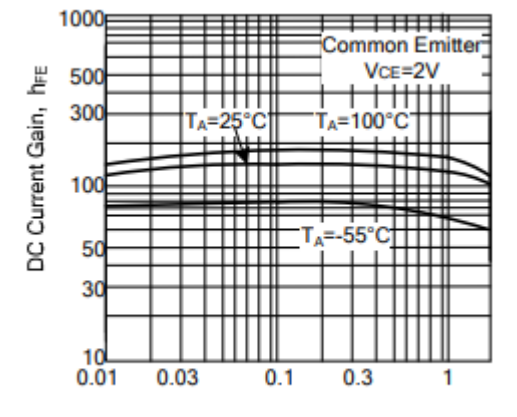

Collector Current, Ic (A)

増幅率hFEはおおよそ100倍程度

トランジスタ ● キュー しょうしゃ しゅうしゅう しゅうとジスタの動作

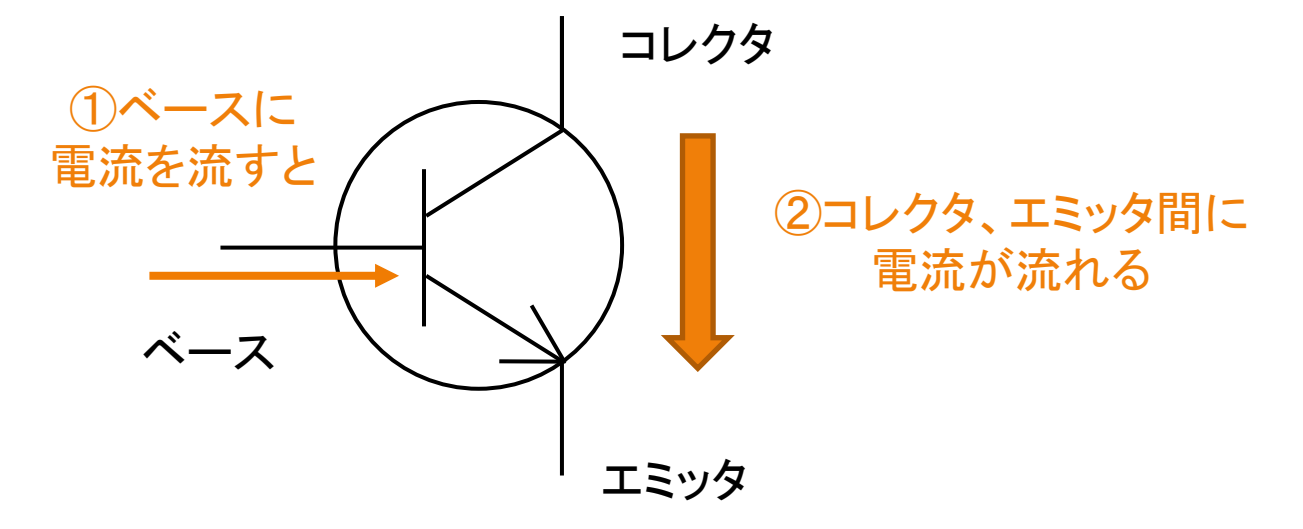

《トランジスタ仕様》 **Base- Emitter Saturation Voltage (VBE)** : **1.2 V DC Current Gain (hFE)** : **100**

【ベースに接続する抵抗】 ①赤外線送信**LED**に流したい電流【コレクタ〜エミッタ間電流】 ⇨ **100mA(**順電流**)** × **3LED** × **3 \*1 = 900 mA \*1:PWM**を考慮し瞬間的に**3**倍流す ②ベースに流したい電流 **900mA / 100(hFE)** ⇨ **9 mA** ③ベースに設置する抵抗 **(3.3 V – 1.2 V) / 9 mA = 0.23KΩ** ⇨ 約 **200Ω**

### 3.回路図

#### ESP32のIO23をOUTPUT設定し、トランジスタのベースに電流を流すことで、 コレクタ、エミッタ間の流れる大きな電流を制御し、赤外線送信LEDをON/OFFする。

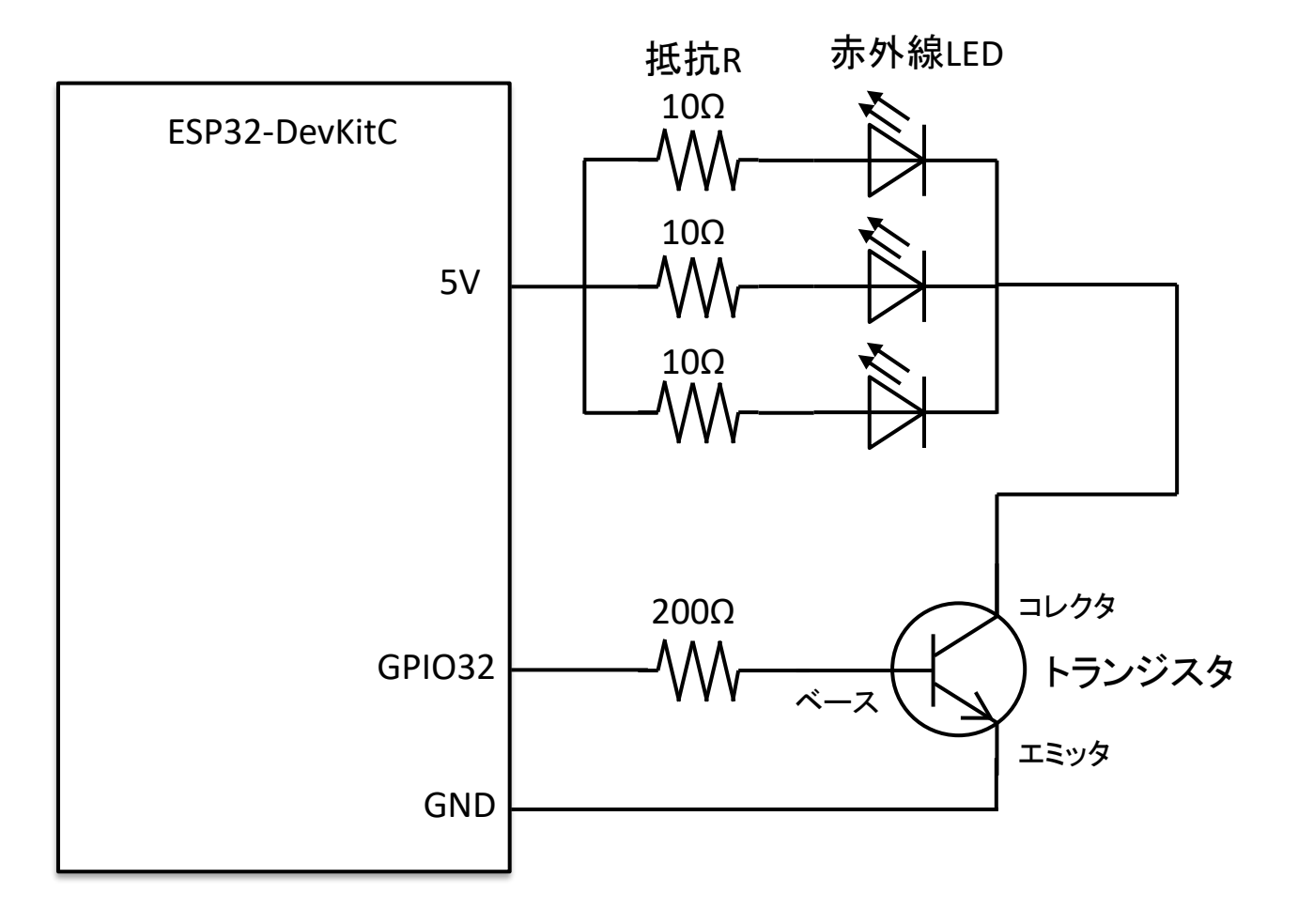

#### **4. 西コメ京区 マンチ インタントランド エントラント おところ 注) LED,赤外線受信センサは以前の動画で、既に<br>およびの動画で、既には、この意見をするので追加で配線していきます。** 配線していますので追加で配線していきます。

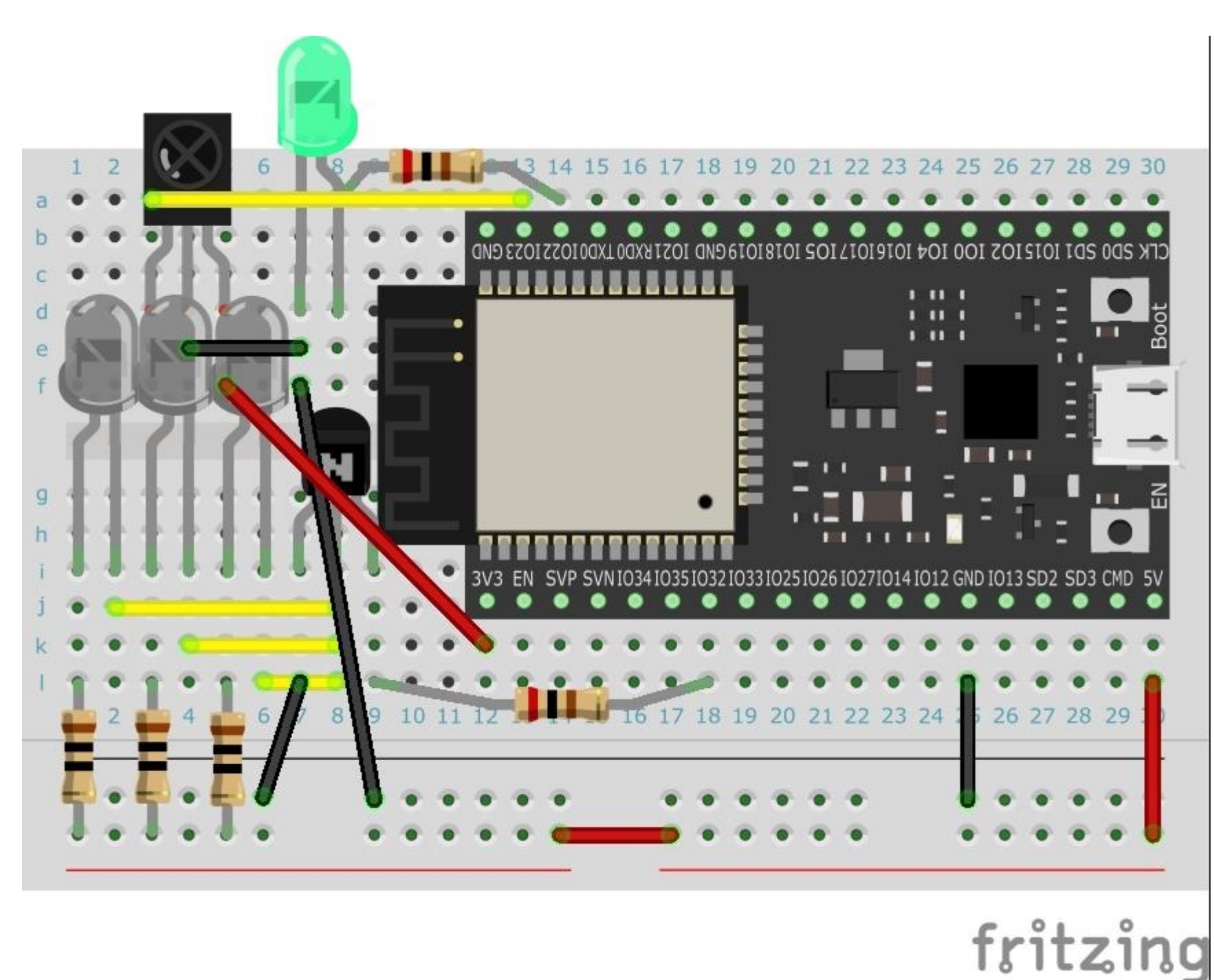

#### 5-1. ソフトウェア 注)LED編で基本を学習していますので赤外線送信LEDに関する ソフトウェア部分に関して理解していきます。

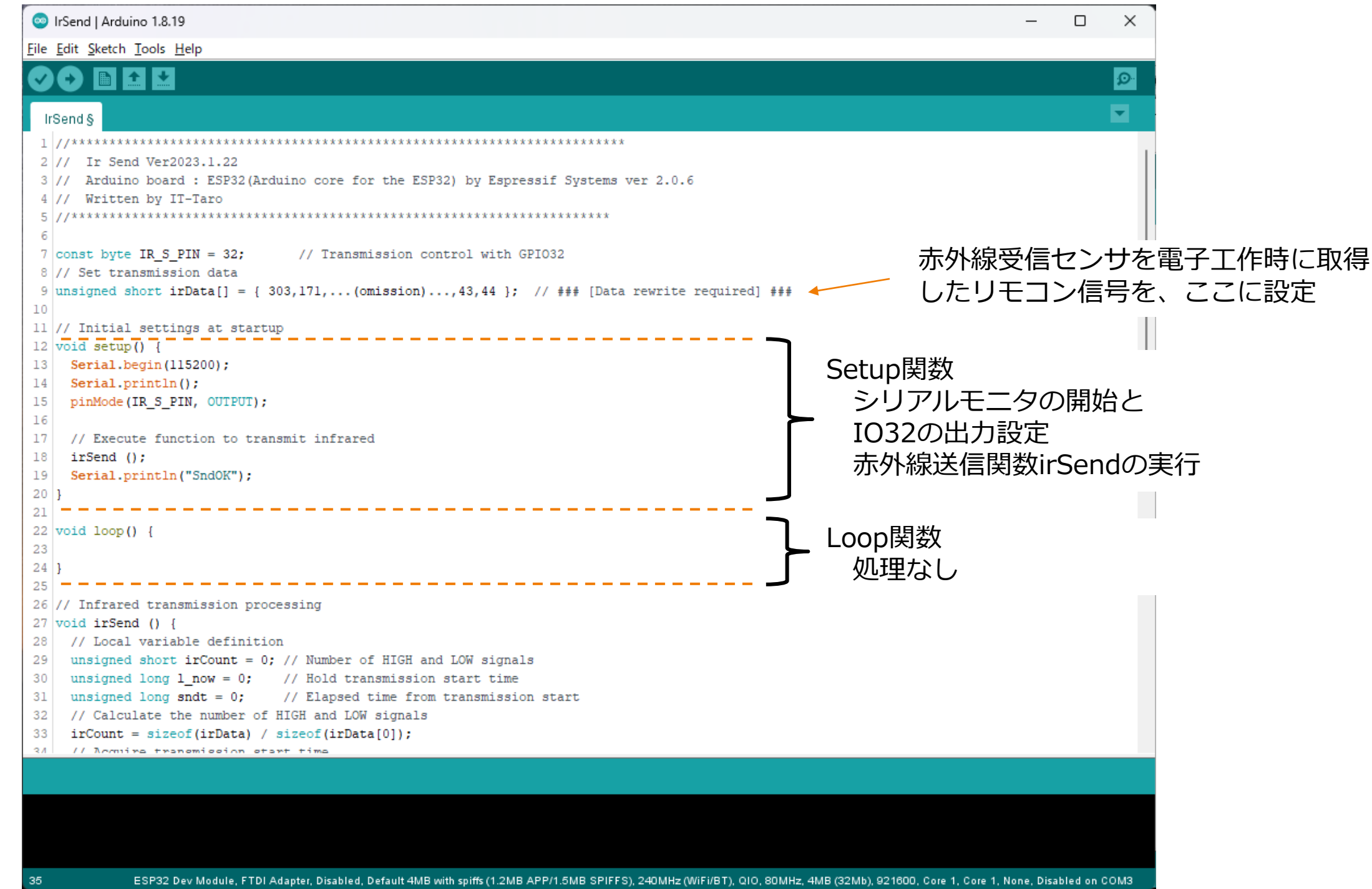

## 5-2.ソフトウェア

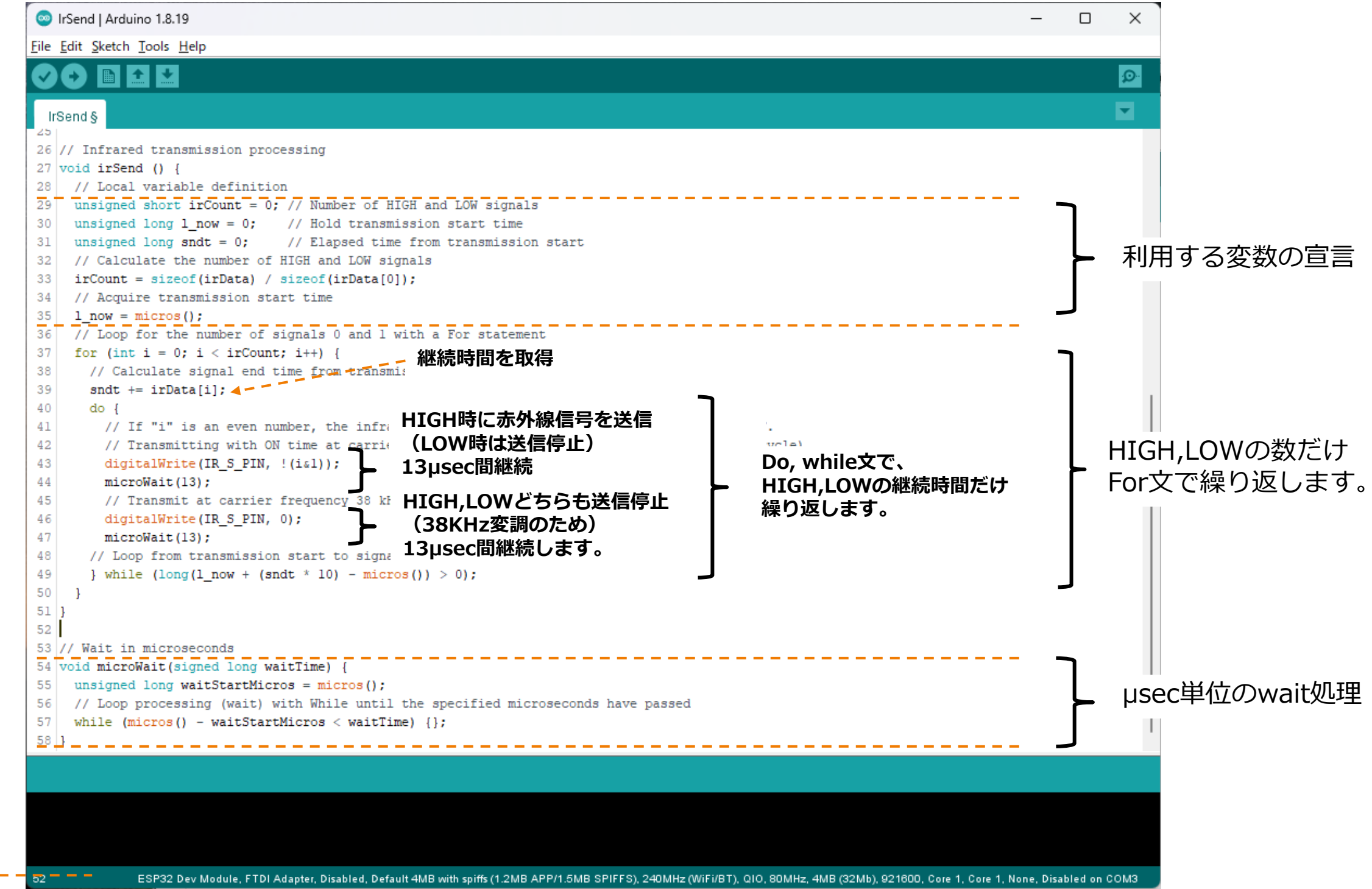

### 5-3.ソフトウェア

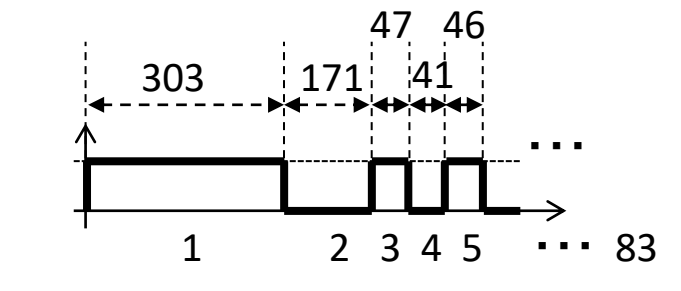

●赤外線受信センサで取得したデータ(HIGH,LOWの時間間隔)

unsigned short irData[] = { 303,171,47,41,46,41,46,128,46,128, · · · (省略) · · · ,44,43,44 };

1 2 3 4 5 6 7 8 9 10 ・・・ (省略) ・・・ 81, 82,83 ⇒ 83個のHIGH,LOW

#### **●HIGH,LOWの数**

 $irCount = sizeof(irData) / sizeof(irData[0]);$ カンマで区切られた数を取得。つまり、HIGH,LOWの数 83

●赤外線送信LED制御

digitalWrite(IR\_S\_PIN, !(i&1)); 0:赤外線が送信されない 1:赤外線が送信される

"i"は0~(irCount-1)まで順番に処理されます。

"i&1"はビット演算で、アンド処理なので、偶数はゼロで奇数が1になります。

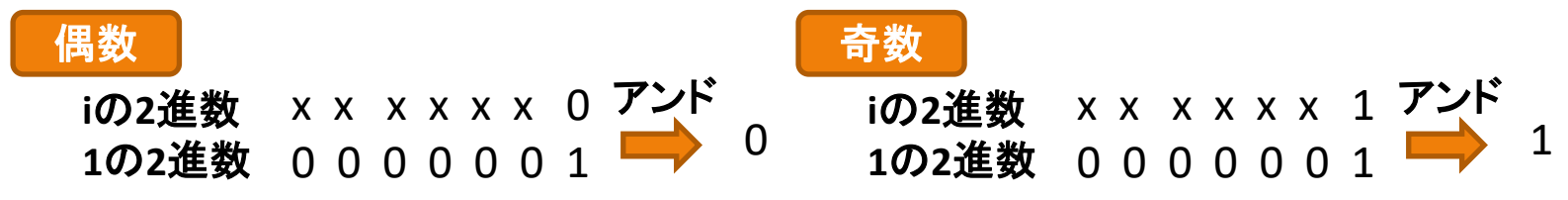

"!(i&1)"は上記を反転させるので、偶数が1,奇数がゼロになります。 そのため、偶数の時に送信、奇数の時に送信しないということになります。